The book was found

# Exploring InDesign CS3 (Design Exploration Series)

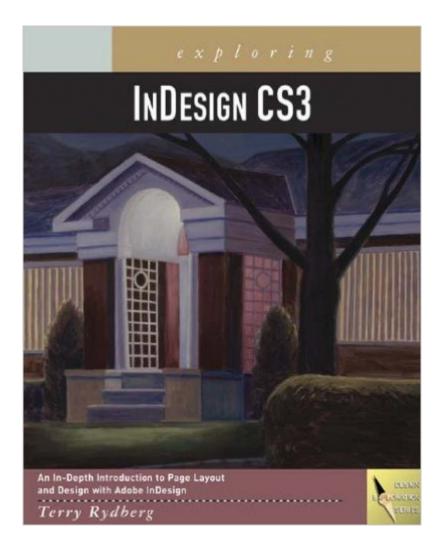

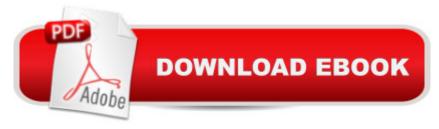

## Synopsis

In the world of design, projects don't come with directions. The "recipe book" approach used by most software books does little to prepare designers for the demands of a highly competitive industry. Exploring InDesign CS3 takes a different approach. With an emphasis on typography and critical thinking, Exploring InDesign CS3 transforms the novice into a professional who is able to use the software while applying industry-standard design principles. In addition to using the new features of Adobe InDesign CS3, users learn to identify each project's challenges and to strategize the best production sequence. Chapters and projects are carefully organized to move learners from basic operations to creating complex documents. Each chapter builds upon the skills presented in the previous chapter. As in industry, the emphasis throughout is on technical accuracy and productivity.

#### **Book Information**

Series: Design Exploration Series Paperback: 335 pages Publisher: Course Technology; 1 edition (June 25, 2007) Language: English ISBN-10: 1418052639 ISBN-13: 978-1418052638 Product Dimensions: 9.9 x 8 x 0.8 inches Shipping Weight: 2 pounds (View shipping rates and policies) Average Customer Review: 4.4 out of 5 stars Â See all reviews (14 customer reviews) Best Sellers Rank: #1,886,982 in Books (See Top 100 in Books) #128 in Books > Computers & Technology > Digital Audio, Video & Photography > Adobe > Adobe InDesign #711 in Books > Arts & Photography > Graphic Design > Typography #849 in Books > Computers & Technology > Graphics & Design > Desktop Publishing

### **Customer Reviews**

I am a new learner to InDesign. This book is thorough, rigorous and well organized. I have many books on other software programs which I have used to teach myself those programs. This is the best work book I have used on any software program. As I neared the last chapters I was having a problem understanding one step. I emailed the author and she, Terry Rydberg, responded to me promptly and with great detail to answer my question. Don't skip the additional projects at the end of the chapters. These enforce what you have just been taught and really help this information stay in

your brain so you know it rather than where you have to look it up. There are also very few errors in the book which is common place in workbooks on programs that have just released a new version. So if you are a serious learner of InDesign CS3 this is THE book for you.

I have used Terry's previous book when teaching InDesign CS2 and really love the update for CS3. This book has many great projects for helping you learn InDesign and makes teaching and learning InDesign a real pleasure.Great Book by a Great Teacher!-- James

A complete guide to learning the tools of InDesign and how to correctly apply them in your layout! Terry's passion for design is contagious, and she makes the reader excited to jump into projects. I found it very easy to follow, from beginning to end. Her knowledge of her subject is outstanding. I finished feeling like I had not only learned the program, but also became a better designer along the way.

I think this book is fantastic. I am up and running with InDesign and was after just the first chapter. The book is well organized and easy to follow. I highly recommend this book for anyone who wishes to learn InDesign.

I was a printer, both newspaper and commercial, for over 20 years and I found this book to be highly informative and educational. If you're interested in learning the professional way to create publications with InDesign CS3, then this book is for you. It builds on the basics, both publication and InDesign CS3, and works it's way from basic to producing advanced publications. It's easy to follow, has plenty of projects with student handouts and files, and will help you in building your publishing prowess. For me it was a great instructional tool and took me back down EMemory Lane from my printing years, if you get what I mean? Thanks for the trip, Terry!

This book is an invaluable resource for all knowledge levels. Although it's meant for a classroom, there are a lot of very informative lessons that can help improve productivity. With all of Terry's real world knowledge and respect for printers and typography, your local printer will notice a difference in your files and thank you for a worry-free print job. Terry's style of writing is very easy to follow. Exploring InDesign CS3 is very memorable and I would recommend it to any designer that is looking to boost their knowledge of this wonderful Adobe software.

I bought this book because of the 5-star rating. I'm a medium to advanced level page layout designer and have worked with both PageMaker and Quark in the past. At first this book has clear instructions for both Mac and PC users. But then it deviates and the instructions become less accurate, at least for a Mac. I'm spending an inordinate amount of time trying to figure out where stuff is. Good example: book says for Glyphs, choose Text, Glyphs. No way. Acutally, you have to choose Windows, then Type & Tables. On the plus side, this book is nicely designed and is an excellent source for learning typography and page layout. But MAC USERS PROCEED WITH CAUTION especially if you're new to this type of program.

#### Download to continue reading...

Exploring InDesign CS3 (Design Exploration Series) The Web Collection Revealed Standard Edition: Adobe Dreamweaver CS3, Flash CS3 & Fireworks CS3 Exploring Adobe InDesign CS5 (Design Exploration Series) Exploring Adobe InDesign CS6 (The Computing Exploring Series) Exploring Package Design (Design Exploration Series) InDesign in easy steps: Covers Versions CS3, CS4, and CS5 Adobe InDesign CS3 How-Tos: 100 Essential Techniques InDesign CS3 for Macintosh and Windows InDesign Type: Professional Typography with Adobe InDesign (3rd Edition) Creating Flyers, Postcards & Posters with InDesign (Intuitive InDesign Book 3) InDesign Type: Professional Typography with Adobe InDesign (2nd Edition) Seismic Stratigraphy, Basin Analysis and Reservoir Characterisation (Handbook of Geophysical Exploration: Seismic Exploration) Exploring Adobe InDesign Creative Cloud (Stay Current with Adobe Creative Cloud) Exploring the Moon: The Apollo Expeditions (Springer Praxis Books / Space Exploration) Exploring Microsoft Office 2016 Volume 1 (Exploring for Office 2016 Series) Exploring Everglades National Park and the Surrounding Area: A Guide to Hiking, Biking, Paddling, and Viewing Wildlife in the Region (Exploring Series) Exploring Microsoft Access 2013, Comprehensive (Exploring for Office 2013) Exploring: Microsoft Excel 2013, Comprehensive & MyITLab with Pearson eText -- Access Card -- for Exploring with Office 2013 Package Exploring: Microsoft Word 2013, Comprehensive (Exploring for Office 2013) Exploring the World of Astronomy: From Center of the Sun to Edge of the Universe (Exploring (New Leaf Press))

<u>Dmca</u>